## **Семинар**

## **Изкуствени невронни мрежи**

В този семинар ще се запознаем с изкуствените невронни мрежи (ИНМ), разпространяващи сигналите напред (forward feed) и извършващи корекция на грешките в обратна посока (back propagation of errors). Те са изградени от няколко слоя неврони: входен слой, няколко скрити слоя и един изходен слой. На фигура 11.1 от лекция 11 е изобразена невронна мрежа с един скрит слой. Преобразуващата функция, с която ще се запознаем се дава с уравнение (11-I). Тази функция превръща чистия сигнал в числа между нула и единица.

$$
Out_j = 1/[1 + exp(-Net_j + offset_j)]
$$
 (11-I)

Теоретичните въпроси са свързани с вида на тази функция. Подходът, който сме възприели е от стари учебници по математика, написани когато нямаше компютри или пък електронни калкулатори с графичен екран. Въпреки модерните графични програми, много често на изследователят му се налага да прецени вида и поведението на дадена функция в определен интервал и то в зависимост от параметрите във функцията $^1$ . Да определи дали функцията е винаги положителна или е отрицателна или сменя своя знак, дали е нарастваща или намаляваща, дали има локален максимум и/или локален минимум и дали те са глобалните максимум, съответно минимум в този интервал, или пък в крайните точки на интервала (наречени още гранични точки) са най-голямата или най-малката стойност на функцията.

Изложения по-долу подход се използва в много области на химичната наука и технология и затова запознаването с него е от полза за студентите.

**Задача 11.1.** Проверете какво става с функцията  $y = 1/[1 + \exp(-1)]$  $x + const$ )] при клонене на х към  $-\infty$ . А към  $+\infty$ ? Обърнете внимание, че това е

1

 $^{\rm 1}$  Точно поради тези праметри едно изчертаване на функцията с компютърна програма не обобщава поведението на функцията.

1

преобразуващата функция от уравнение (11-I). Превърнете тази функция във вида  $y = exp(x-const) / [1 + exp(x-const)]$  като използвате равенството  $1/\exp(x) = \exp(-x)$ .

**Решение:** Вземаме предвид, че  $\exp(x)$  е нарастваща функция<sup>2</sup>. Ако  $x$  е много малко, т.е. клони към - $\infty$ , то  $x$ -const клони също към - $\infty$ . Тогава - $x$ +const клони към  $+\infty$ , а  $\exp(+\infty)$  ще е много голямо число. Тогава знаменателят на функцията (11-I) ще е много голям и дробното отношение във функцията ще е много малко, т.е. функцията клони към нула.

Аналогично, ако x клони към + $\infty$ , то ще имаме  $\exp(-\infty) = 1/\exp(+\infty)$ , което е нула. Тогава в знаменателя пренебрегваме експонента и дробното отношение става 1/1, т.е. единица. Което означава, че ако  $\times$  клони към + $\infty$  функцията (11-I) клони към единица.

Тук е мястото да се отбележи че функцията (11-I) е винаги положителна в целия интервал от - $\infty$  до + $\infty$ . Причина за това е, че експонентът в знаменателя е винаги положителен.

За третото условие, преобразуването на функцията, ще разгледаме фукцията  $y = 1/[1 + e^{-x}]$ . Умножаваме числителя и знаменателя по е<sup>x</sup>:

 $1/[1 + e^{-x}] = e^{x}/[e^{x}(1 + e^{-x})] = e^{x}/[e^{x} + e^{x}e^{-x}] = e^{x}/[e^{x} + e^{x}e^{-x}]$ 

Сега вместо  $x$ , заместваме  $x$ +const и получаваме и преобразувания вид на функцията (11-I):  $y = exp(x-const) / [1 + exp(x-const)].$ 

Задача 11.2. Диференцирайте функцията от задача 11.1. Проверете че тя няма нито локален максимум, нито локален минимум и функцията е нарастваща в целия интервал от -∞ до +∞ т.е. първата производна е винаги положителна.

 $^2$  За  $\rm{a\,>\,0}$ , може да се дефинира функцията  $\rm{y\,=\,a^\text{x}}.$  Ако  $\rm{a\,>\,1}$ , то функцията е нарастваща, а при  $a < 1$  - тя е намаляваща. Освен това, ако функцията  $y = f(x)$  е нарастваща, то функциите  $y = -f(x)$  и  $y = 1/f(x)$  са намаляващи.

## **Решение**: Ще използваме няколко неща:

- 1. производната на  $e^x$  е пак  $e^x$ ;
- 2. производната на  $e^{z(x)}$  е  $e^{z(x)}z'$  (x);
- 3. производната на  $1/z(x) = [z(x)^{-1}]' = (-1)z(x)^{-2}z'(x)$ .

Диференцираме функцията  $y = 1/[1 + \exp(-x + \text{const})]$ . Получаваме:

$$
y' = \{ [1 + \exp(-x + \text{const}) ]^{-1} \}^{\prime} =
$$
\n
$$
= (-1) [1 + \exp(-x + \text{const}) ]^{-2} [1 + \exp(-x + \text{const}) ]^{\prime} =
$$
\n
$$
= (-1) [1 + \exp(-x + \text{const}) ]^{-2} \exp(-x + \text{const})^{\prime} =
$$
\n
$$
= (-1) [1 + \exp(-x + \text{const}) ]^{-2} \exp(-x + \text{const}) (-x + \text{const})^{\prime} =
$$
\n
$$
= (-1) [1 + \exp(-x + \text{const}) ]^{-2} \exp(-x + \text{const}) (-1) =
$$
\n
$$
= \exp(-x + \text{const}) [1 + \exp(-x + \text{const}) ]^{-2}
$$

т.е.

$$
y' = exp(-x + const) [1 + exp(-x + const)]^{-2}
$$
 (11-II)

или написана, не като произведение, а като частно, производна е:

$$
y' = exp(-x + const) / \{ [1 + exp(-x + const)]^{2} \}
$$
 (11-IIa)

 $\Phi$ ункцията  $\exp(x)$  е винаги положителна, ето защо в числителя и знаменателя на (11-IIa) имаме положителни числа, т.е. първата производна е винаги положителна в интервала  $(-\infty, +\infty)$ , а това означава че функцията е нарастваща в целия интервал на реалните числа.

Интересно е да се види какво става с първата производна, когато аргументът x клони към - $\infty$  или + $\infty$ . При - $\infty$  експонентът е от големи положителни стойности и в знаменателя – вижте (11-IIa) - той е много по-голям от единицата. Тогава първата производна става

$$
y' = \exp(-x + \text{const}) / [1 + \exp(-x + \text{const})]^2 \approx
$$
  
\n
$$
\approx \exp(-x + \text{const}) / [\exp(-x + \text{const})]^2 =
$$
  
\n
$$
= \exp(-x + \text{const})^{-1} =
$$
  
\n
$$
= 1/\exp(-x + \text{const}) = 1/\infty \approx 0
$$

 $\overline{3}$ 

При  $+\infty$  експонентът е равен на много малка положителна стойност и в знаменателя – вижте (11-IIa) - той е много по-малък от единицата. Тогава първата производна става

$$
y' = \exp(-x + \text{const}) / [1 + \exp(-x + \text{const})]^2 \approx
$$

$$
\approx \exp(-x + \text{const}) / [1]^2 =
$$

$$
= \exp(-x + \text{const}) =
$$

$$
= \exp(-\infty + \text{const}) \approx 0
$$

Това на практика означава, че функцията много бавно нараства в левия и десния край на интервала  $(-\infty, +\infty)$ .

Задача 11.3. Получете втора производна на функцията от задача 11.1. и проверете, че тя е нула за  $x = \text{const.}$  В тази точка първата производна има максимална стойност, което ще рече, че преобразуващата функция се променя най-бързо в нея.

**Решение**: Освен свойствата на производните в предишната задача, ще използваме още няколко свойства:

. Втора производна е производна на първата производна.

2. Промзводната на 
$$
z(x) w(x) e z'(x) w(x) + z(x) w'(x)
$$
;

$$
y' = exp(-x + const) [1 + exp(-x + const)]^{-2}
$$
 (11-II)

Изразът (11-II), за първата производна на функцията, е произведение на два множителя:

 $z(x) = exp(-x + const)$   $x = [1 + exp(-x + const)]^{-2}$ 

Производната на  $z(x) = \exp(-x + \text{const})$  е  $\exp(-x + \text{const})$  (-1), а производната на w(x) e

w'(x) = (- ) exp(-x+const)] - [1 + exp(-x const) ' = (- ) exp(-x+const)] - [ **exp(-x+const)'**] = (- ) exp(-x+const)] - **exp(-x+const)(-x+const)'** =

= 
$$
(-2) [1 + \exp(-x + \text{const})]^{-3} \exp(-x + \text{const}) (-1) =
$$
  
=  $2 [1 + \exp(-x + \text{const})]^{-3} \exp(-x + \text{const})$ 

Нека означим  $-x+const$  с  $t$  за кратко изписване на формулите: после ще заместим  $t = -x + const.$  Тогава имаме

$$
y''(x) = [y'(x)]' = [z(x)w(x)]' = z'(x)w(x) + z(x)w'(x) =
$$
  
= -exp(t) [1 + exp(t)]<sup>-2</sup> + exp(t)2[1 + exp(t)]<sup>-3</sup> exp(t)

общата част на двете събираеми по-горе е:

```
exp(t) [1 + exp(t)]<sup>-2</sup>
```
Тогава изразът се преобразува в

```
y''(x) = {\exp(t) [1 + exp(t)]^{-2}}{-1 + 2exp(t) [1 + exp(t)]^{-1}}
```
Първият множител (означен със синьо) е винаги положителен, въпреки че при малки **t** той клони към 0, а при големи **t** - също към нула.

Във втория множител можем да приведем към общ знаменател (който е  $1 +$  $exp(t)$ ) и получаваме:

$$
\{-1 + 2\exp(t) [1 + \exp(t)]^{-1}\} =
$$
  
= (-1 - \exp(t) + 2\exp(t)] [1 + \exp(t)]^{-1} =  
= [\exp(t) - 1][1 + \exp(t)]^{-1}

Накрая получихме

```
y''(x) = \{exp(t) [1+exp(t)]^{-2}\} [exp(t) - 1] [1+exp(t)]^{-1}(11-TII)
```
Eдинственият множител (това е втория множител), който си сменя знака в (11- III) е  $[exp(t) - 1]$ ; останалите два множителя са по-големи от нула в целия интервал  $(-\infty, +\infty)$ . Ако приравним втората производна на нула, това означава че трябва да е изпълнено

$$
[exp(t) - 1] = 0
$$

Това е изпълнено за  $t = 0$ , понеже  $exp(0) = 1$ . Ако  $t < 0$ , имаме  $[exp(t) - 1] < 0$ , а при  $t > 0$  е изпълнено  $[exp(t) - 1]$ . Отрицателна втора производна изначава, че функцията е вдлъбната, а положителна – че е

изпъкнала. Това може да се запомни с изразите "събира дъжд" и "не събира дъжд" – вижте плюсовете и минусите на рисунката по-долу.

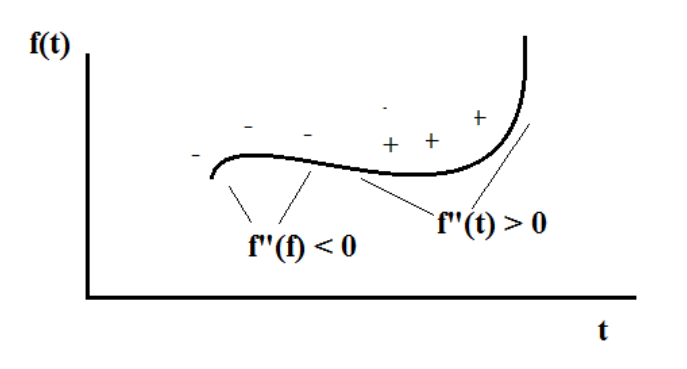

Припомнете си, че положихме t = **-**x + const. И така имаме:

 $y''(x) < 0$  при  $t < 0$ , което отговаря на  $x > const$  $y''(x) = 0$  при  $t = 0$ , което отговаря на  $x = const$  $y''(x) > 0$  при  $t > 0$ , което отговаря на  $x <$  const

**Задача 11.4.** От резултатите от задачи 11.1 - 11.3 съобразете общия вид на функцията. Начертайте нейна приблизителна графика за x от -9 до + при  $const = 1.0$ .

Решение: От задача 11.1 видяхме, че функцията (11-I) е винаги положителна в целия интервал от - $\infty$  до + $\infty$ . В левия край на интервала (при - $\infty$ ) тя клони към нула, но понеже е положителна се приближава отгоре към остта Ox. При много големи стойности на аргумента си, тя клони към единица, и очевидно ще се приближава до правата y = 1 от долния и край.

От задача 11.2 видяхме, че първата производна на функцията (11-I) е винаги положителна в целия интервал от -∞ до +∞. Това означава, че функцията е нарастваща. Видяхме, че в левия и десния край първата производна е много малка, т.е. там функцията нараства много бавно.

От задача 11.3 видяхме, че втората производна на функцията (11-I) е винаги положителна от - $\infty$  до const, т.е. това е вдлъбната функция. При  $x = const$ втората производна е нула, което отговаря на инфлексна точка (сменя се кривината на функцията). В интервала от const до  $+\infty$  втората производна е отрицателна – функцията (11-I) изпъкнала в този интервал. Може да се докаже, че за  $x = const$  първата производна има максимум - т.е. в тази точка функцията нараства най-бързо. В тази точка функцията има стойност

 $y = 1/[1 + \exp(-\text{const} + \text{const})] = 1/[1+\exp(0)] = 1/[1+1] = 0.5$ 

Това позволява да се начертае на ръка графиката на функцията, както изисква задачата - за  $\times$  от -9 до + 11 при const = 1.0. На следващата фигура е изчертана с Excel функцията в този интервал. С триъгълник на графиката е означена точката (const, y(const)).

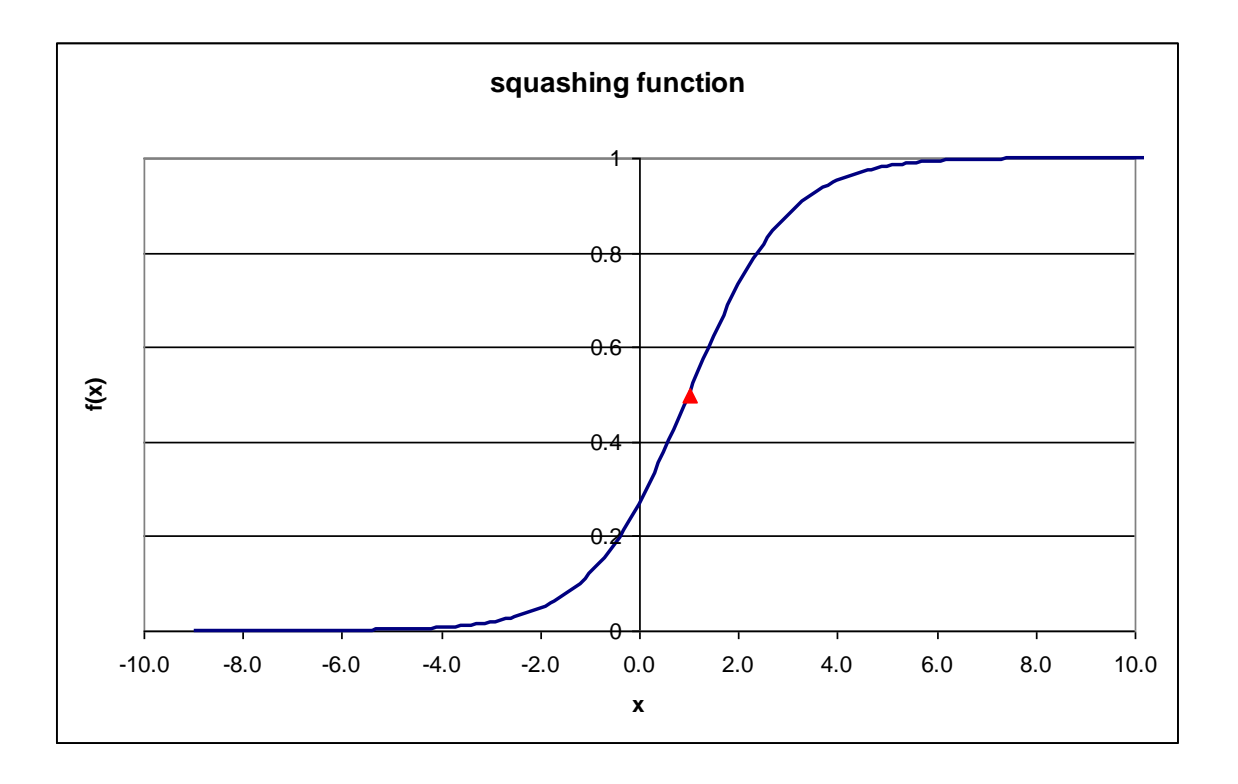

## **Практически задачи**

**Задача C** Отворете файла **sem \_ann.xls**. Разгледайте таблицата (sheet) "**squashing function**", в която са дадени изчислени стойностите на функцията (11-I). В клетка **D1** може да променяте const (на английски се нарича **offset**). "Поиграйте си" с няколко негови стойности. Какво става?

! Между всяка една функция **y = f(x)** и нейната родствена (изместена) функция **y = f(x-const)** съществува следното съответствие: при **const >**  графиката на втората функция e изместена надясно по остта Ox от първата функция с |**const**| - казва се, че функцията "закъснява"; при **const <**  графиката на втората функция e изместена наляво по остта Ox от първата функция с  $|const|$  - казва се, че функцията "избързва".

**Задача C .** Отворете файла **sem \_ann.xls**. Разгледайте таблицата (sheet) "**primary alcohol**", в която е приложен модел на ИНМ с два входни, два скрити и един изходен неврон. Спектралните признаци, които са вход в ИНМ се вкарват в региона **B3:C3**. Те се превръщат в проценти в региона **B :C** и се автоскалират<sup>3</sup> в региона **B :C** . Съответни средни стойности и квадратите на стандартните отклонения (за обучаващата извадка) са в региона **B :C** и, съответно, **B :C** . На практика, това което е в региона **B :C** се нарича образ (pattern) и той се използва за работа с ИНМ. Коефициентите между входните и скритите неврони са дадени в региона **E4:F5**, между скритите и изходния неврон - в региона **E :F** . Съответните офсети са в региона **E :F** и клетка **E11**. Преобразуващата функция при този модел е различна от тази в уравнение (11-I) – вместо да се изважда офсетът, той се събира: това нищо не променя принципно, освен няколко знака във формулите за изчисления $^4$ .

В следната таблица са показани другите величини, които се изчисляват в ИНМ. Намерете клетките в таблицата на Excel и разгледайте форулите в тях. Вашата задача е да проследите във файла формулите, дадени в таблицата<sup>5</sup>.

**.** 

 $^3$  За автоскалирането си припомнете от лекция 5!

<sup>4</sup> Тук става въпрос за преобразуване на функцията **y = f(x)**в **y = f(x+const)**, вместо в  $y = f(x$ -const).

 $^5$  Това е реално-действащ класификатор, който използва ИНМ и който е публикуван, наред с други за 19 химични фрагмента, в статията "P.N. Penchev, G.N. Andreev, K. Varmuza; Automatic Classification of Infrared Spectra Using a Set of Improved Expert-based Features. **Anal. Chim. Acta,** ( -2)**,** 5- 59 ( 999)". Статията може да свалите от [страницата на преподавателя](http://web.uni-plovdiv.bg/plamenpenchev/mag/).

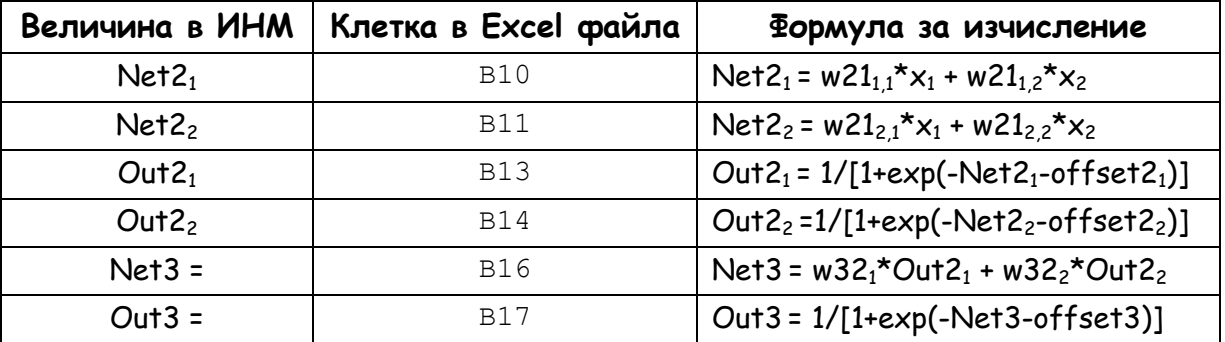

**Задача C .** В таблицата (sheet) "**primary alcohol**" на файла **sem \_ann.xls** проведете изчисления за спектрите на две от съединенията: Cyclohexanol, 2 methyl- и Cholesterol. Копирайте техните спектрални признаци, които се намират съответно в регионите **K3:L3** и **K :L** . Последователно залепете (paste) техните спектрални признаци в региона **B C** : използвайте командата **Paste Values**. Какво става с изходът от ИНМ в клетка **B17**?

! Класификаторите на спектрална информация се разглеждат в дисциплината "Компютърни методи за обработка и интерпретация на спектрална информация", която се изучава в най-модерната и най-добрата магистратура на ПУ "П. Хилендарски", "Спектрохимичен анализ".

**Задача C .** В таблицата (sheet) "**primary alcohol**" на файла **sem \_ann.xls** допълнително се изчисляват две вероятности – вероятност за отсъствие на структурния фрагмент (в този конкретен случай – първичен алкохол, CH2OH) и вероятност за неговото присъствие. Използват се таблични данни, дадени в таблицата (sheet) "**class limits**". Вероятностите са дадени в клетки **D21** и **D2**  и те са средното на вероятностите, които се получават като се използват стойностите в таблицата, които заграждат получения изход. Вашата задача е да разучите Excel функцията **LOOKUP()**. Отворете Help-а и прочете за тази функция, която е в раздела на **Lookup and Reference** функциите. Тук използваме нейния първи синтаксис.

В никой университет на Света знанията, които се придобиват на лекциите и семинарите, не са достатъчни. Хората стават добри специалисти като самостоятелно изучават книги, програми, помощни файлове и ръководства!